## **Structured Query Language (SQL)**

 SQL is Structured Query Language, which is a computer language for storing, manipulating and retrieving data stored in relational database.

 SQL is the standard language for Relation Database System. All relational database management systems like MySQL, MS Access, Oracle, Sybase and SQL Server use SQL as standard database language.

SQL used to :

 $\Box$  Allows users to access data in relational database management systems.

 $\Box$  Allows users to describe the data.

- $\Box$  Allows users to define the data in database and manipulate that data.
- $\Box$  Allows users to create and drop tables.

## **MS ACCESS**

 This is one of the most popular Microsoft products. MS Access database is not only an inexpensive but also powerful database for small-scale projects.

 MS Access uses the Jet database engine, which utilizes a specific SQL language (sometimes referred to as Jet SQL).

 MS Access has easy-to-use graphical interface. Access 2007, a new database format was introduced ACCDB which supports complex data types such as multi valued and attachment fields.

#### **Features:**

- Users can create tables, queries, forms and reports and connect them together with macros.
- The import and export of data to many formats including Excel, Outlook, FoxPro, SQL Server, Oracle, etc.
- There is also the Jet Database format (MDB or ACCDB in Access 2007), which can contain the application and data in one file. This makes it very convenient to distribute the entire application to another user, who can run it in disconnected environments.
- Microsoft Access offers parameterized queries. These queries and Access tables can be referenced from other programs like VB6 and .NET through DAO or ADO.

## **SQL Commands:**

 The standard SQL commands to interact with relational databases are CREATE, SELECT, INSERT, UPDATE, DELETE and DROP. These commands can be classified into groups based on their nature:

### DDL -Data Definition Language:

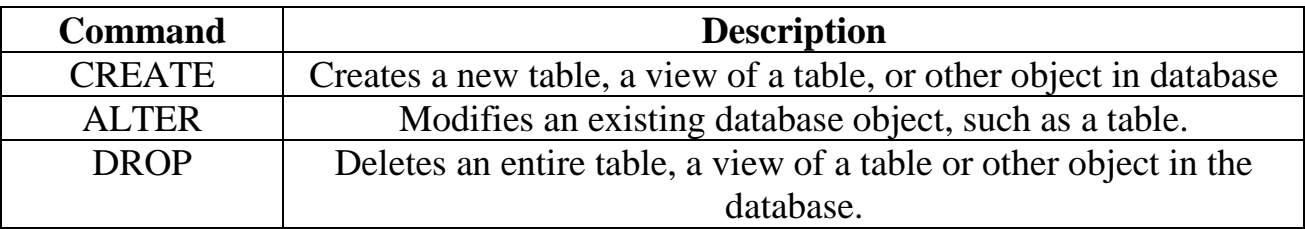

DML -Data Manipulation Language:

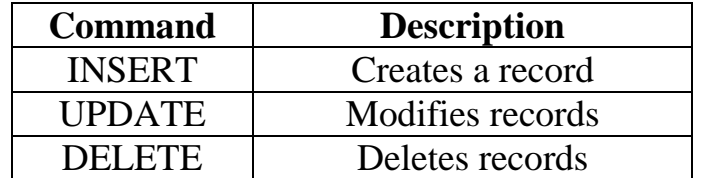

DCL -Data Control Language:

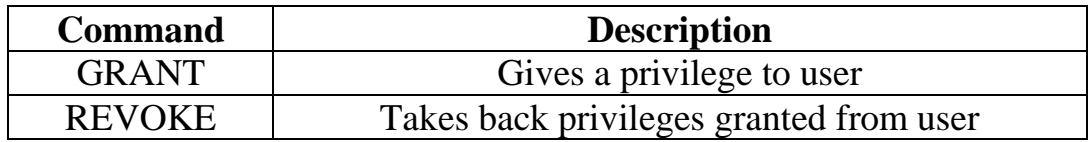

DQL Data Query Language:

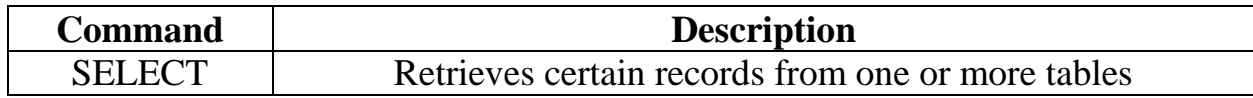

# Create Table

The general format for the CREATE TABLE command is:

CREATE TABLE <tablename>

```
(
```
ColumnName Datatype Optional Column Constraint,

ColumnName Datatype Optional Column Constraint,

Optional table Constraints

 $\overline{)}$ 

Tablename is the name of the database table such as **Employee**. Each field in the

CREATE TABLE has three parts (see above):

- 1. ColumnName
- 2. Data type
- 3. Optional Column Constraint

```
CREATE TABLE Person
LastName text (30),
FirstName text(30),
Address text (150),
Age (Number)
```
## INSERT INTO

The *INSERT statement* adds rows to a table.

#### format**:**

#### **INSERT INTO table\_name**

#### **VALUES (value1, value2,....)**

This "Persons" table:

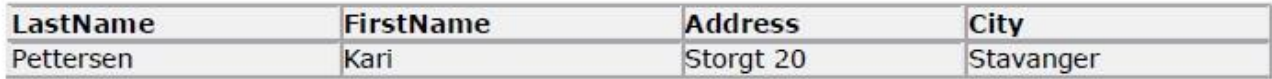

This example uses INSERT to add a record to the Persons table.

```
INSERT INTO Persons
VALUES ('Hetland', 'Camilla', 'Hagabakka 24', 'Sandnes')
```
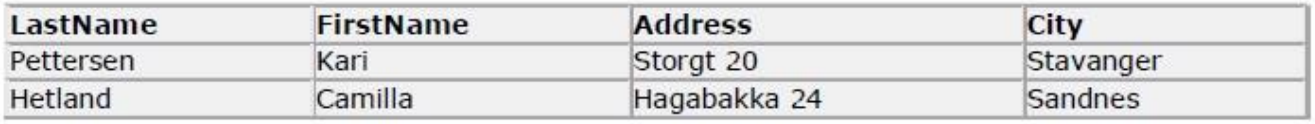

This following example illustrates how to insert a partial row into the Persons table with a column list.

### **ex: INSERT INTO table\_name (column1, column2,...)**

**VALUES (value1, value2,....)**

```
INSERT INTO Persons (LastName, Address)
VALUES ('Rasmussen', 'Storgt 67')
```
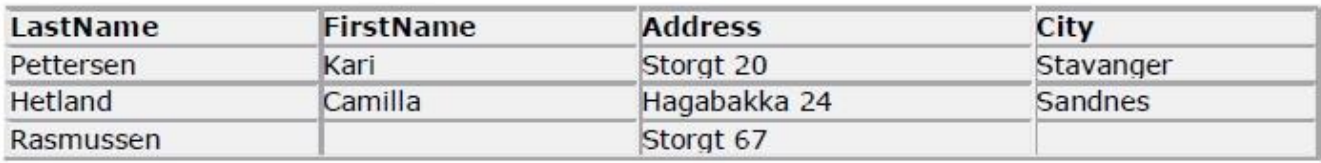

# **SELECT**

The SELECT statement, or command, allows the user to extract data from tables, based on specific criteria. It is processed according to the following sequence:

### format:

**SELECT column name(s) FROM table(s) WHERE predicate GROUP BY field(s) ORDER BY fields**

The database table "Persons":

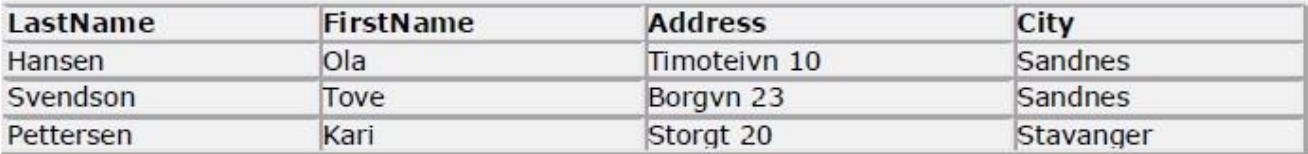

1**: SELECT column\_name(s) FROM table\_name**

## **ex: SELECT LastName, FirstName FROM Persons**

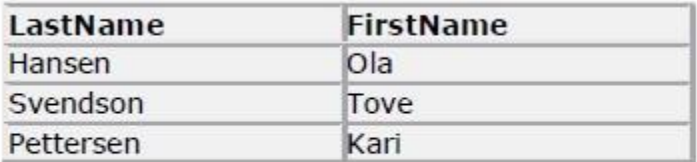

## **ex: SELECT \* FROM Persons**

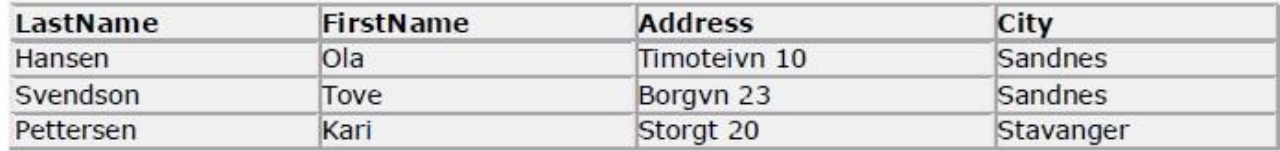

# SELECT DISTINCT

#### "Orders" table

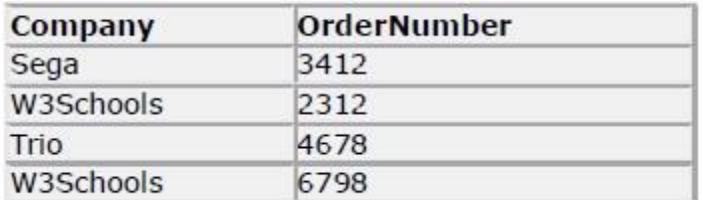

# **ex: SELECT Company FROM Orders**

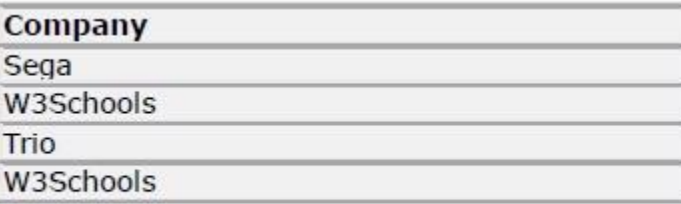

# **ex: SELECT DISTINCT Company FROM Orders**

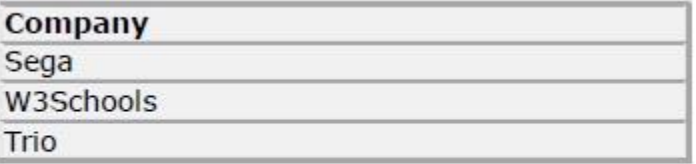